# RU [2014615610](http://www1.fips.ru/fips_servl/fips_servlet?DB=EVM&DocNumber=2014615610&TypeFile=html) **РОССИЙСКАЯ ФЕДЕРАЦИЯ**

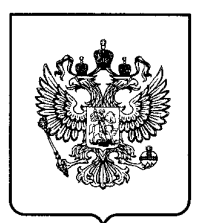

### **ФЕДЕРАЛЬНАЯ СЛУЖБА ПО ИНТЕЛЛЕКТУАЛЬНОЙ СОБСТВЕННОСТИ**

# **ГОСУДАРСТВЕННАЯ РЕГИСТРАЦИЯ ПРОГРАММЫ ДЛЯ ЭВМ**

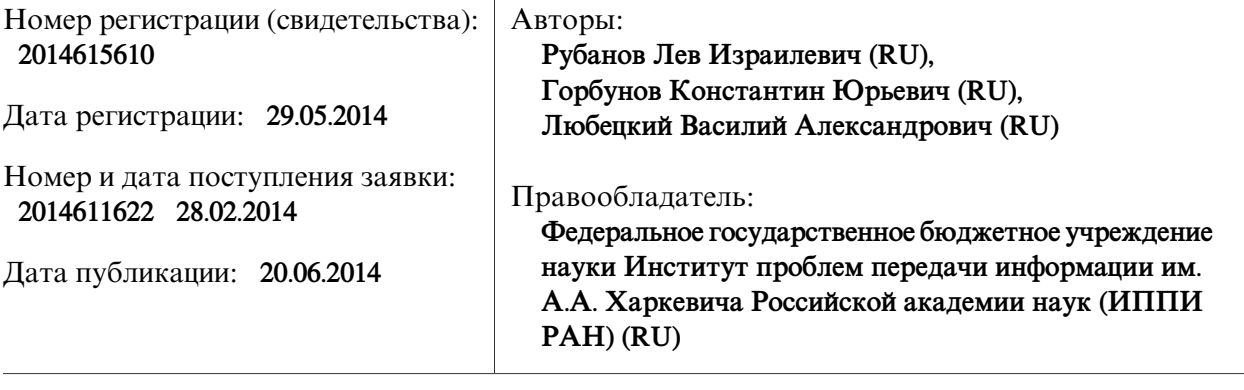

# Название программы для ЭВМ:

**Программа построения филогенетического супердерева - SUPER3GL**

# **Реферат:**

Программа является частью параллельного программного комплекса для согласования больших наборов эволюционных деревьев и построения сценария эволюции - AMALGAM3GL. На вход программы поступает набор деревьев (не обязательно двоичных), отражающих эволюцию генов или иных биологических атрибутов организмов. В результате работы программы строится единое двоичное дерево эволюции этих организмов («супердерево»), которое является ближайшим к исходному набору в смысле заданного функционала. Вначале строится множество двоичных базисных деревьев, затем окончательно собирается искомое супердерево. Эти два этапа могут выполняться друг за другом или по отдельности. Алгоритм имеет доказанную полиномиальную (кубическую) сложность. Программа позволяет вести параллельную обработку на суперЭВМ с поддержкой стандартной среды MPI и предусматривает возможность прерывания вычислений и возобновления счета с контрольной точки. В отсутствие среды MPI и на ПЭВМ программа работает в одно-процессорном режиме, позволяя обрабатывать исходные данные умеренной размерности. Решаемая задача относится к числу вычислительно трудоемких типовых задач филогенетики, важных для фундаментальной науки и для практики, и поэтому программная реализация быстрых строго доказанных алгоритмов является актуальной.

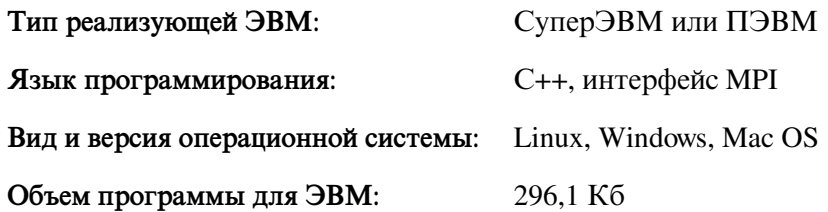